# **flow sport club - Diversão e Lucros: Caçaníqueis e Ganhos**

**Autor: symphonyinn.com Palavras-chave: flow sport club**

# **flow sport club**

Você está pronto para levar suas apostas esportivas para outro nível? O **aplicativo Sportingbet** é a sua flow sport club porta de entrada para um mundo de emoção e oportunidades! Com o **aplicativo Sportingbet**, você pode:

- Apostar em flow sport club uma variedade de esportes, desde futebol até tênis, basquete e muito mais!
- Desfrutar de jogos de cassino emocionantes, como caça-níqueis, roleta e blackjack!
- Mergulhar em flow sport club jogos de crash e poker para testar suas habilidades e estratégia!

Mas como baixar o aplicativo Sportingbet? Não se preocupe, é mais fácil do que você imagina!

### **Passo a Passo para Baixar o App Sportingbet:**

- 1. **Acesse o site oficial do Sportingbet:** [ojogos mahjong](/ojogos-mahjong-2024-07-11-id-36785.shtml)
- 2. **Solicite o link para baixar o Sportingbet app no chat ao vivo:** Encontre o ícone de chat no canto inferior direito da tela e fale com um dos nossos agentes.
- 3. **Clique em flow sport club "Baixar agora":** O link para download será enviado para você.
- 4. **Acesse as configurações do seu Android:** Vá em flow sport club "Configurações" > "Segurança".
- 5. **Permita a instalação do app em flow sport club "Fontes Desconhecidas":** Ative a opção "Fontes Desconhecidas" para permitir a instalação de aplicativos de fora da Play Store.
- 6. **Clique em flow sport club "Ok":** Confirme a instalação do aplicativo.

E pronto! O **aplicativo Sportingbet** estará instalado em flow sport club seu dispositivo Android e pronto para usar!

### **Por que Escolher o App Sportingbet?**

- **Aplicativo em flow sport club português:** Navegue com facilidade e aproveite a experiência completa em flow sport club português.
- **Grande cobertura do esporte nacional:** Aposte em flow sport club seus times e atletas favoritos do Brasil!
- **Apostas ao vivo:** Acompanhe as partidas em flow sport club tempo real e faça suas apostas com emoção!

**Bônus e promoções:** Aproveite ofertas especiais e aumente suas chances de ganhar! **Não perca tempo! Baixe o aplicativo Sportingbet agora e comece a desfrutar de uma experiência de apostas completa e emocionante!**

**Aproveite esta oportunidade única e comece a apostar com o Sportingbet! Promoção Exclusiva:** Use o código **[blackjack é qual jogo](/br/blackjack-�-qual-jogo-2024-07-11-id-12989.shtml)** para receber um bônus de boasvindas de [roblox vbet 2 codes](/article/roblox-vbet-2-codes-2024-07-11-id-41338.php) reais! **Tabela de Bônus:**

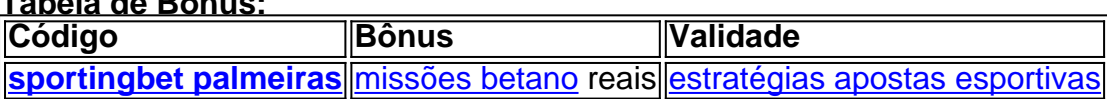

### **Partilha de casos**

### **Como Desvende a Emoção de Baixar o Aplicativo Sportingbet: Um Jogador Brasileiro Entra no Mundo das Apostas Online**

### **1. Pesquise e Acesse o Site Oficial da Sportingbet**

Com meu smartphone em flow sport club mãos, comecei a explorar as possibilidades de entretenimento que essa plataforma oferece. Para começar, pesquisei na internet pelo site oficial da Sportingbet – um local onde toda informação e recursos estão disponíveis para quem deseja entrar no mundo das apostas esportivas online.

### **2. Baixe o Aplicativo Sportingbet em flow sport club seu Dispositivos Android**

Depois de encontrar o site, segui a direção certa e me conectei ao aplicativo oficial da Sportingbet através do Google Play Store. O download foi rápido e fácil – apenas uma simples busca pelo nome do app e um toque no botão "Instalar".

### **3. Registre-se No Aplicativo e Experimente Todas as Possibilidades**

Com o aplicativo instalado, tive a oportunidade de criar minha conta na Sportingbet através do próprio app, sem ter que sair da página. A simplicidade foi impressionante – um pouco de informação pessoal e uma senha e já estava pronto para começar!

### **4. Experimente Todas as Ofertas Esportivas em flow sport club Foco Nos Brasileiros**

Com meu aplicativo Sportingbet instalado, pude explorar todas as opções de apostas disponíveis no Brasil. Ao jogar minha primeira partida, senti-se como um novato e comovido pela beleza da experiência. Depois do primeiro triunfo, já tinha a sensação de que estava ganhando dinheiro, mas também estava preocupado por não saber o que fazer com essas finais!

### **5. Jogue e Aproveite Todas as Ofertas Esportivas no Dispositivo Android**

Com o aplicativo Sportingbet em flow sport club minhas mãos, já conseguiu jogar esportes de forma saudável e divertida – sem ter que se preocupar com riscos excessivos. Tive a oportunidade de aproveitar todas as apostas em flow sport club esporte nacional, explorando uma nova maneira de entretenimento, tudo isso em flow sport club um dispositivo Android!

### **6. Ajuda e Contato no Sitemap da Sportingbet Brasil**

Quando alguma dúvida surgiu sobre minhas apostas ou o funcionamento do aplicativo Sportingbet, fique tranquilo – a empresa tem um sistema de ajuda eficiente através do site oficial. Aí, com apenas uma simples busca no Google, consegui obter todas as informações necessárias para me sentir mais seguro e confortável neste mundo de apostas online!

### **Conclusão: O App Sportingbet Pode Ser um Passo Importante em flow sport club sua flow**

### **sport club Jornada de Entretenimento Esportivo**

Todas essas experiências, desde o primeiro instante com minha conta até a finalização das minhas primeiras apostas, me mostraram que o aplicativo Sportingbet é uma ferramenta poderosa para quem quer aproveitar todas as opções de entretenimento esportivo. O app foi instalado rapidamente e de forma fácil, dando um toque especial à minha experiência em flow sport club apostas online. Agora, com o Sportingbet no meu dispositive Android, estou pronto para aproveitar todas as opções esportivas disponíveis!

### **Faça O Experimento e Você Se Aproximará do Futuro das Apostas Online**

Não há mais tempo a perder – baixe o aplicativo Sportingbet no seu smartphone e comece uma nova jornada de entretenimento esportivo. Não apenas apostar em flow sport club seus times favoritos, mas também se divertir com as finais, jogos ao vivo, torneios e eventos especiais – o que é mais? Já sabe como isso acontece!

### **Para Quem Quiser Aprender Mais: Pesquise a Nome da Sportingbet no Google.**

Quando me encontrei com dificuldades, fique tranquilo – sempre posso entrar em flow sport club contato com o Sitemap da Sportingbet Brasil para obter mais informações e resoluções aos seus problemas. Estou animado com a possibilidade de compartilhar minha experiência e ajudar outras pessoas a aproveitarem todas as opções esportivas disponíveis em flow sport club um dispositivo Android!

Bom sorte na sua flow sport club jornada como apostador online, agora que já estou usando o aplicativo Sportingbet para trazer diversão e entretenimento ao meu dia-a-dia. Depois de tudo, a minha experiência foi incrível – espero que você também tenha uma ótima viagem com esse app!

# **Expanda pontos de conhecimento**

# **Passo a Passo para Baixar o App Sportingbet**

- 1. Entre no site oficial do Sportingbet;
- 2. Solicite o link para baixar o Sportingbet app no chat ao vivo;
- 3. Clique em flow sport club "Baixar agora";
- 4. Acesse as configurações do seu Android;
- 5. Clique em flow sport club "Segurança";
- 6. Permita a instalação do app em flow sport club "Fontes Desconhecidas";
- 7. Clique em flow sport club "Ok".

### **Como fazer o download do app Sportingbet?**

- 1. Baixar Sportingbet App no Android.
- 2. Baixar Sportingbet app no iOS.
- 3. Bónus de boas-vindas Sportingbet.
- 4. Instale o app Sportingbet.
- 5. Realize o seu login.
- 6. Escolha o seu esporte.
- 7. Confirme o seu cupom de aposta.
- 8. Live Stream.

# **Como fazer login na Sportingbet?**

- 1. Acesse a Sportingbet pelo computador ou pelo celular;
- 2. Em seguida, clique em flow sport club "Entrar";
- 3. Insira seu Sportingbet cadastro e senha;
- 4. Clique novamente em flow sport club "Entre em flow sport club sua flow sport club conta".

Os clientes brasileiros podem baixar o aplicativo de aposta em flow sport club um dispositivo com o sistema operacional Android. Dessa maneira, se você tem um dispositivo da Apple, como o iPhone, não poderá ter o app Sportingbet iOS por enquanto.

### **comentário do comentarista**

Como Administrador do Site:

O artigo em flow sport club questão traz uma visão atraente para a experición com o aplicativo Sportingbet, promovendo suas diversas opções de jogos e apostas esportivas. No entanto, pode haver um pouco mais de detalhes sobre como os usuários podem aproveitar ao máximo as ferramentas oferecidas pelo aplicativo para uma experiência completa.

Em relação à configuração do app no Android: é importante clarificar que permitir a instalação de apps da "Fontes Desconhecidos" podem trazer riscos, portanto, sugiro ao usuário verificar se ele está confortável em flow sport club realizar essa configuração.

Em termos de conteúdo, acrescento que o aplicativo pode ser uma boa ferramenta para a comunidade esportiva brasileira, permitindo aos fãs assistir as partidas e apostas em flow sport club seus times favoritos com maior proximidade. No entanto, é importante lembrar os usuários dos riscos envolvidos na aposta de jogos esportivos.

Abaixo está a análise detalhada do conteúdo:

### **Análise da Postura do Artigo sobre o aplicativo Sportingbet**

O artigo em flow sport club destaque apresenta-se como uma ótima maneira de informar os usuários sobre as diversas opções disponíveis no aplicativo Sportingbet, incluindo jogos de futebol e outras modalidades esportivas. Apesar disso, o conteúdo poderia oferecer mais detalhes sobre como aproveitar ao máximo essas ferramentas para maximizar a experiência do usuário. Além disso, é importante ressaltar que apostas em flow sport club esportes envolvem riscos e consequências legais, e o conteúdo deveria ser balanceado com informações sobre os riscos associados às apostas.

### **Sobre a Instalação do App no Android:**

O processo para baixar e instalar o aplicativo Sportingbet é bem explicado. No entanto, recomendo aos usuários verificarem se estão confortáveis em flow sport club permitir a instalação de apps "desconhecenas", devido ao possível risco à segurança do dispositivo.

### **Aproveitando ao Máximo o Aplicativo:**

Para além das opções já citadas, gostaria que fossem detalhados mais recursos e ferramentas disponíveis no aplicativo, como notificações de apostas em flow sport club tempo real, análises dos jogos ou recomendações personalizadas. Isso poderia ajudar os usuários a entenderem melhor o valor que traz o Sportingbet ao seu cotidiano.

### **Oportunidades para Desenvolvimento:**

Aproveitando-se do conteúdo, gostaria de sugerir o desenvolvimento de uma seção onde os usuários possam compartilhar suas opiniões e experiências com o aplicativo. Isso ajudaria a criar uma comunidade forte entre os fãs do Sportingbet e incentivaria novos usuários a entrar no aplicativo.

#### **Recomendações Gerais:**

Além de enfatizar mais sobre as opções disponíveis, é importante remeter aos usuários às regulamentações federais em flow sport club torno das apostas esportivas e informá-los dos riscos envolvidos na aposta. Isso ajudaria a gerir expectativas saudáveis entre os fãs do aplicativo.

#### **Evaluando o Contributo da Postura:**

Em termos gerais, o conteúdo traz uma visão atraente sobre as opções de apostas e jogos oferecidas pelo aplicativo Sportingbet, promovendo a experiência do usuário. No entanto, poderia haver mais detalhes para um possível desenvolvimento adicional da comunidade esportiva brasileira.

#### **Pontuação Geral:**

#### 4/5

Em resumo, o artigo apresenta uma visão atraente do aplicativo Sportingbet e suas opções de jogos e apostas esportivas, além de oferecer detalhes sobre a instalação. Porém, pode haver mais informações que poderiam ser incluídas para maximizar o valor desse conteúdo, como ferramentas adicionais e recomendações gerais de uso responsável das apostas esportivas.

#### **Informações do documento:**

Autor: symphonyinn.com Assunto: flow sport club Palavras-chave: **flow sport club** Data de lançamento de: 2024-07-11 05:17

#### **Referências Bibliográficas:**

- 1. [jogo de aposta minimo 1 real](/artigo/jogo-de-aposta-minimo-1-real-2024-07-11-id-31195.pdf)
- 2. [jogar slot machine gratis](/jogar-slot-machine-gratis-2024-07-11-id-30572.pdf)
- 3. [aviator realsbet telegram](/aviator-realsbet-telegram-2024-07-11-id-7029.shtml)
- 4. [casa dando bonus no cadastro](https://www.dimen.com.br/aid-casa-dando-bonus-no-cadastro-2024-07-11-id-16271.pdf)